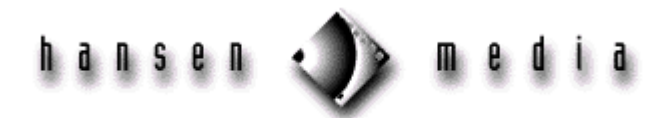

# **HTML Tags & Attributes** *[Definitions](#page-0-0) Definitions*

*[HTML Tags/Attributes](#page-1-0)*

### *Overview*

This table lists alphabetically the HTML 4.0 tags approved by the World Wide Web Consortium (W3C). Most tags require an end tag to delimit the content between the start and end tag. *If an end tag is optional, it is marked (O) in the following table. If an end tag is forbidden, it is marked (F)*. Some tags in version 4.0 are deprecated. This means that they may not be supported in future browser versions. *Deprecated tags are marked (D) in the table, and they should be avoided*.

Attributes that may be defined within the delimiters of a tag are listed under each tag. A tag may have any number of attributes in any order, providing they do not conflict with one another. If a variable is followed by ",—" in the table, multiple values may be used as long as they are separated by a comma. Some of the attributes that accept standard variables are listed here.

## <span id="page-0-0"></span>*Definitions*

#### **URL**

URL stands for *uniform resource locator.* This may take several forms, as listed below:

- **directory** (http://www.hansenmedia.net/knowledgebase)
- **file** (http://www.hansenmedia.net/knowledgebase/definitions.htm)
- **specific location within a file** (http://www.hansenmedia.net/knowledgebase/definitions.htm#html4) This URL refers to a local position within the current page without requiring a full path name.

#### **Pixels**

A measurement that defines the size of an area on the screen. It is expressed as a decimal number.

#### **Color**

Either a proper color name or a code that identifies the exact color to be used to define the background color, text color, and link colors. It consists of the # symbol followed by a six-digit hexadecimal triplet, with two digits for red, two for green, and two for blue. For example, magenta is #ff00ff, cyan is #00ffff, and gold is #d4a017. Colors are designated as shown below, where "#code" represents a hexadecimal triplet.

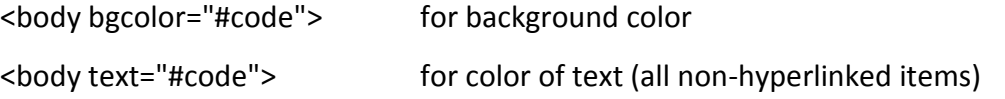

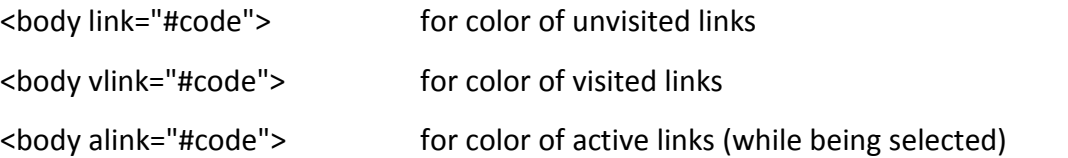

An example in HTML: <body bgcolor="#FFFF33" text="#000000" link="#FF00FF" vlink="#7F0000" alink="#7E587E">

#### **Frame size**

The size of a frame, which may be expressed in several ways. A number represents a measurement in pixels. A percentage is used to define a portion of the width of a page.

#### **Alignment**

Used to indicate the positioning of an image relative to surrounding text. It may also be used for positioning text on a page. Common options are left, right, center, and justified.

## <span id="page-1-0"></span>*HTML Tags & Attributes*

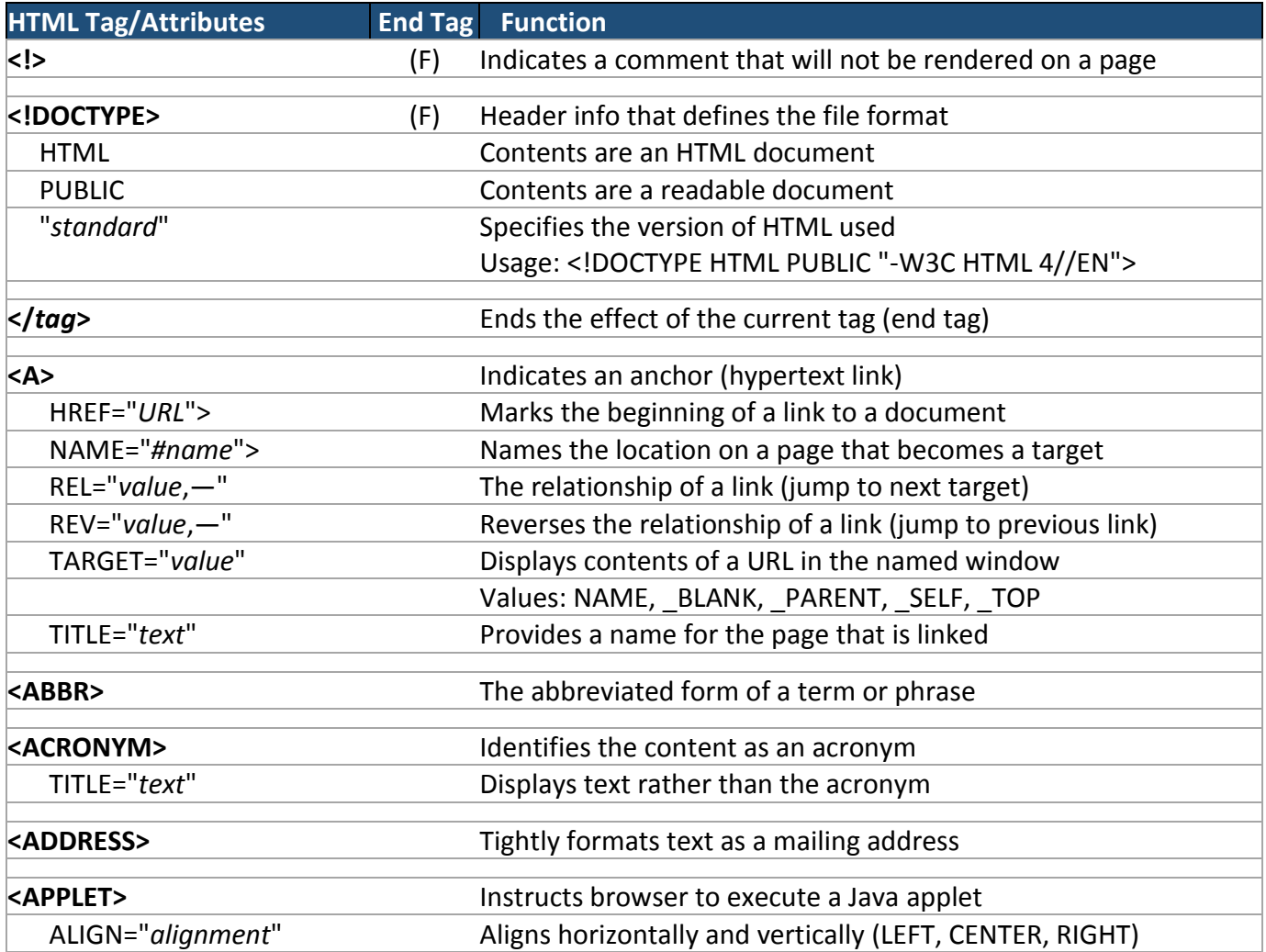

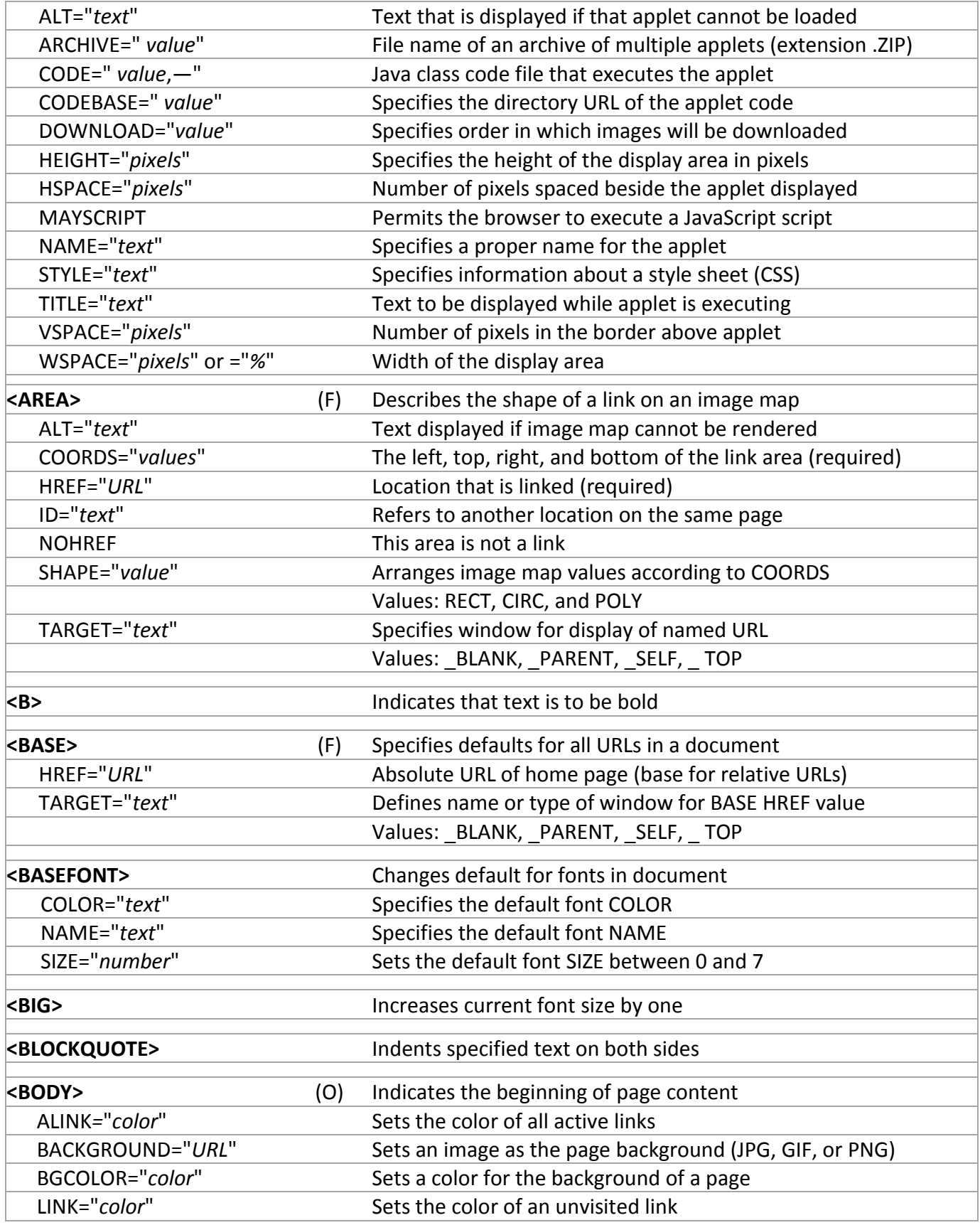

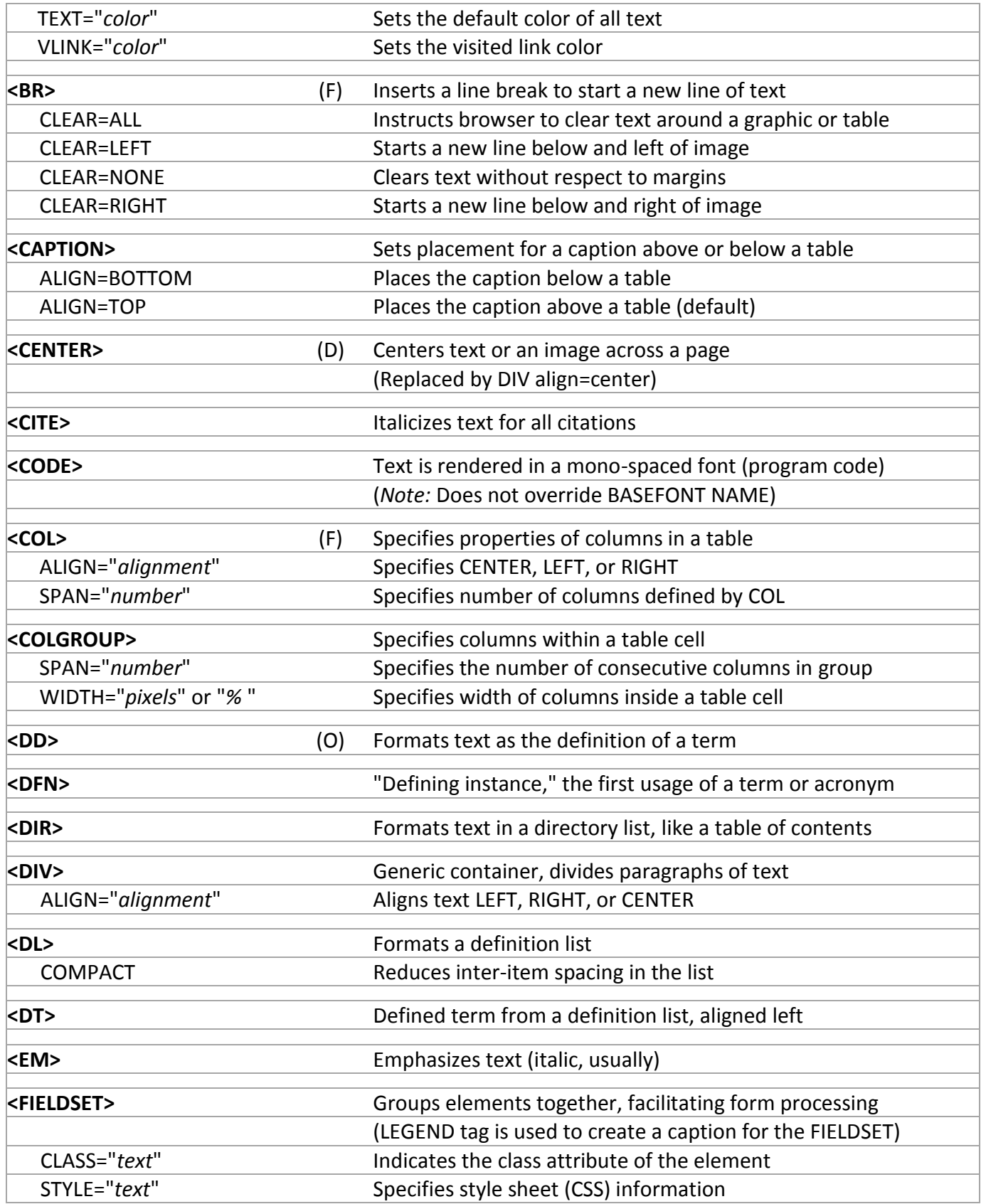

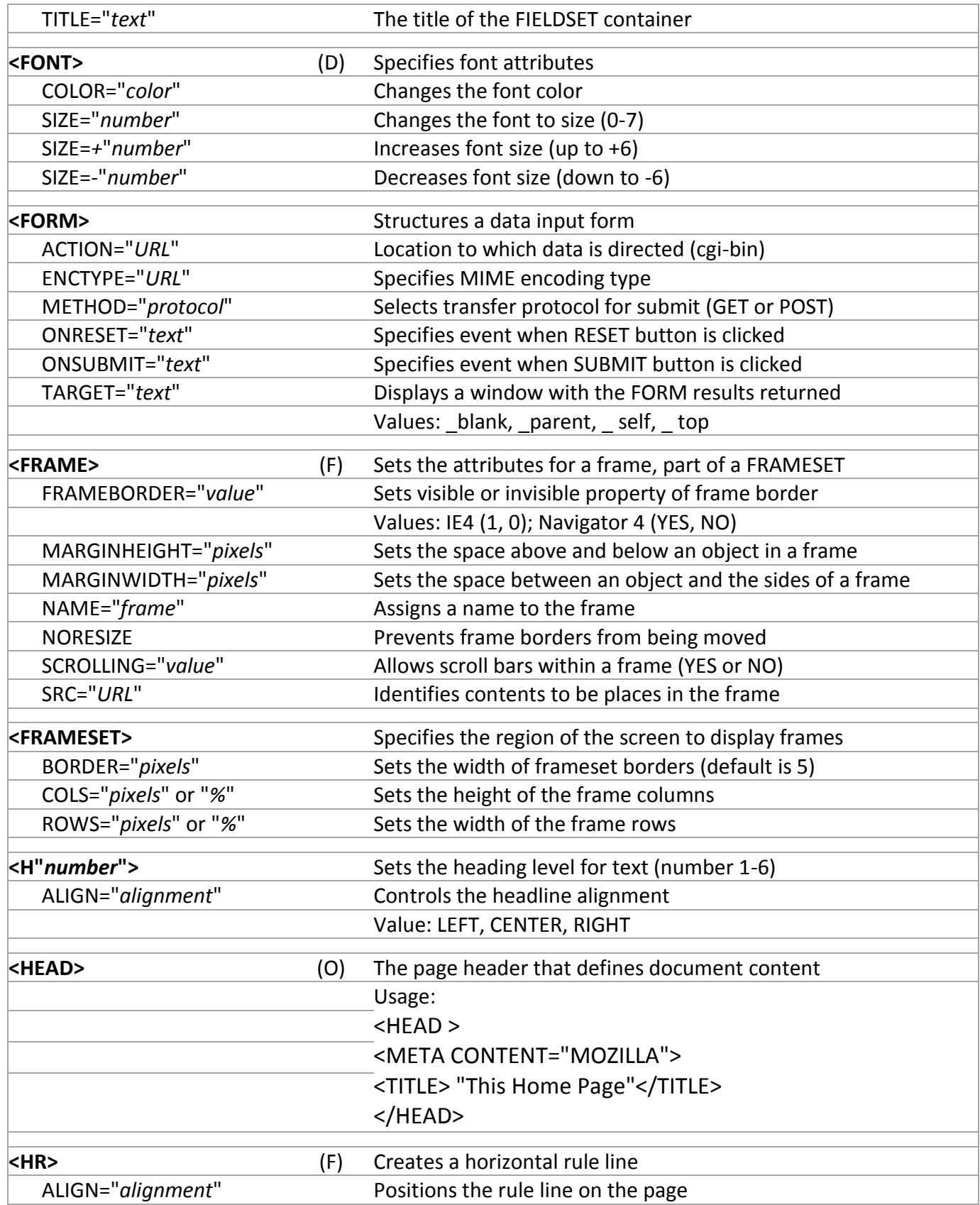

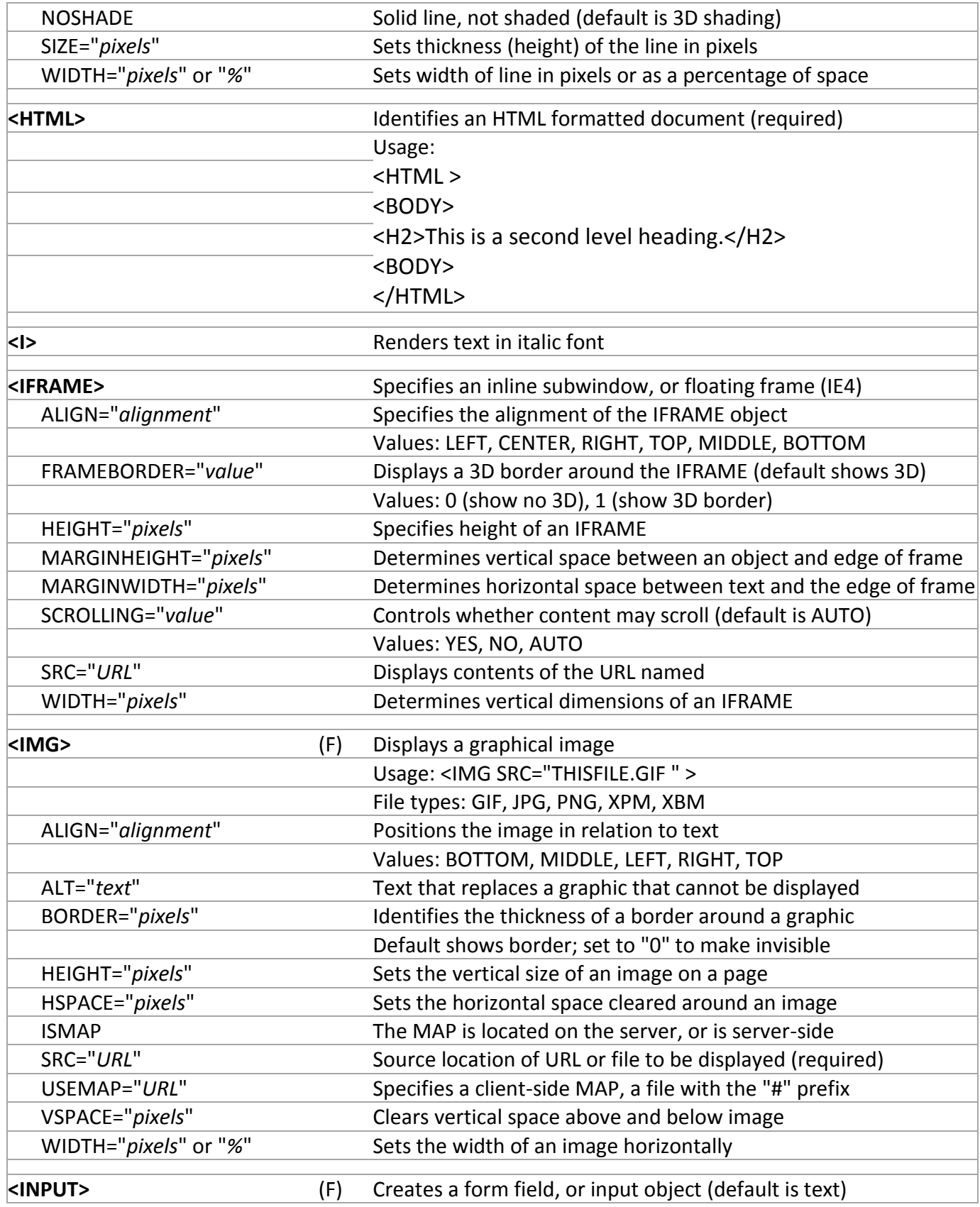

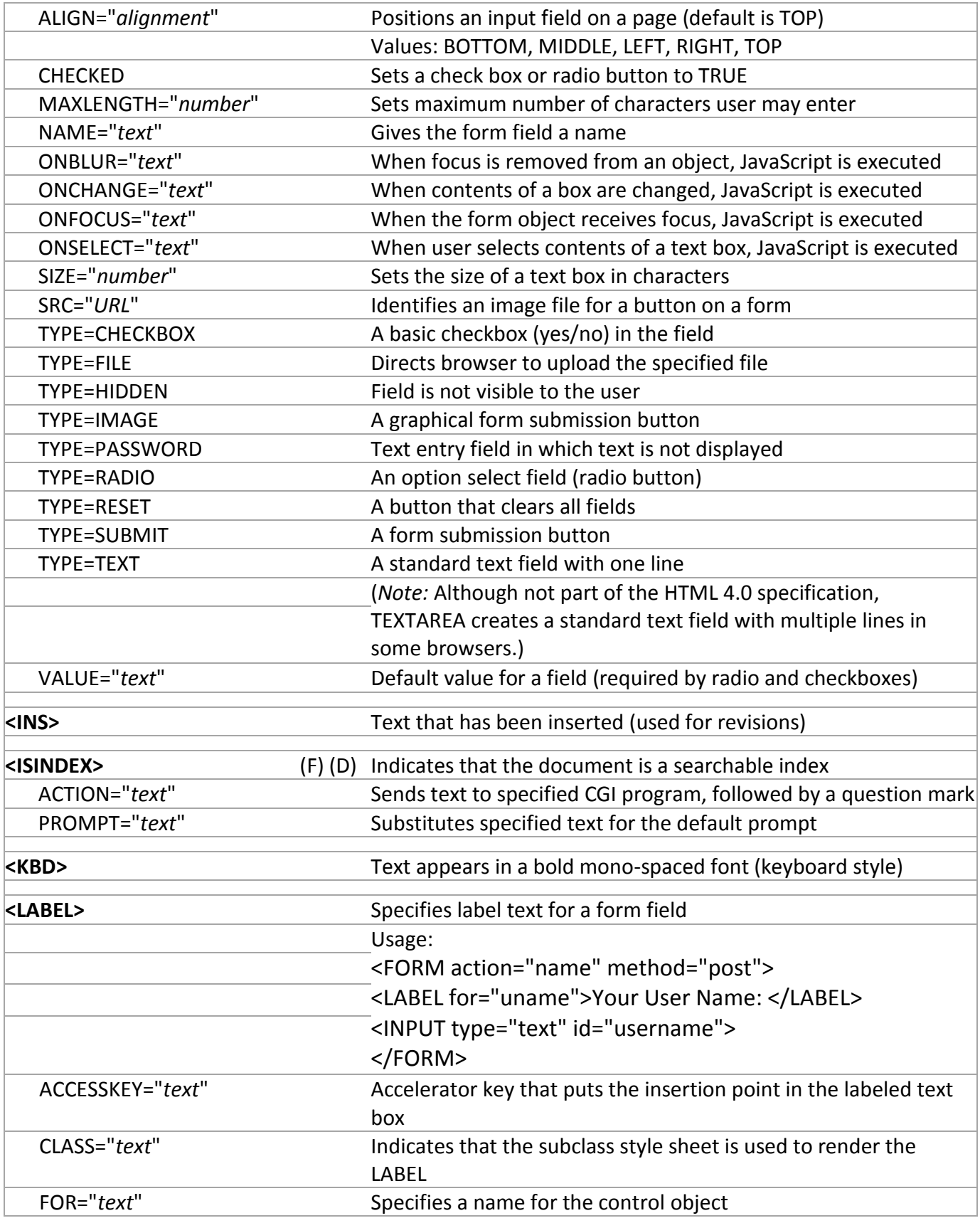

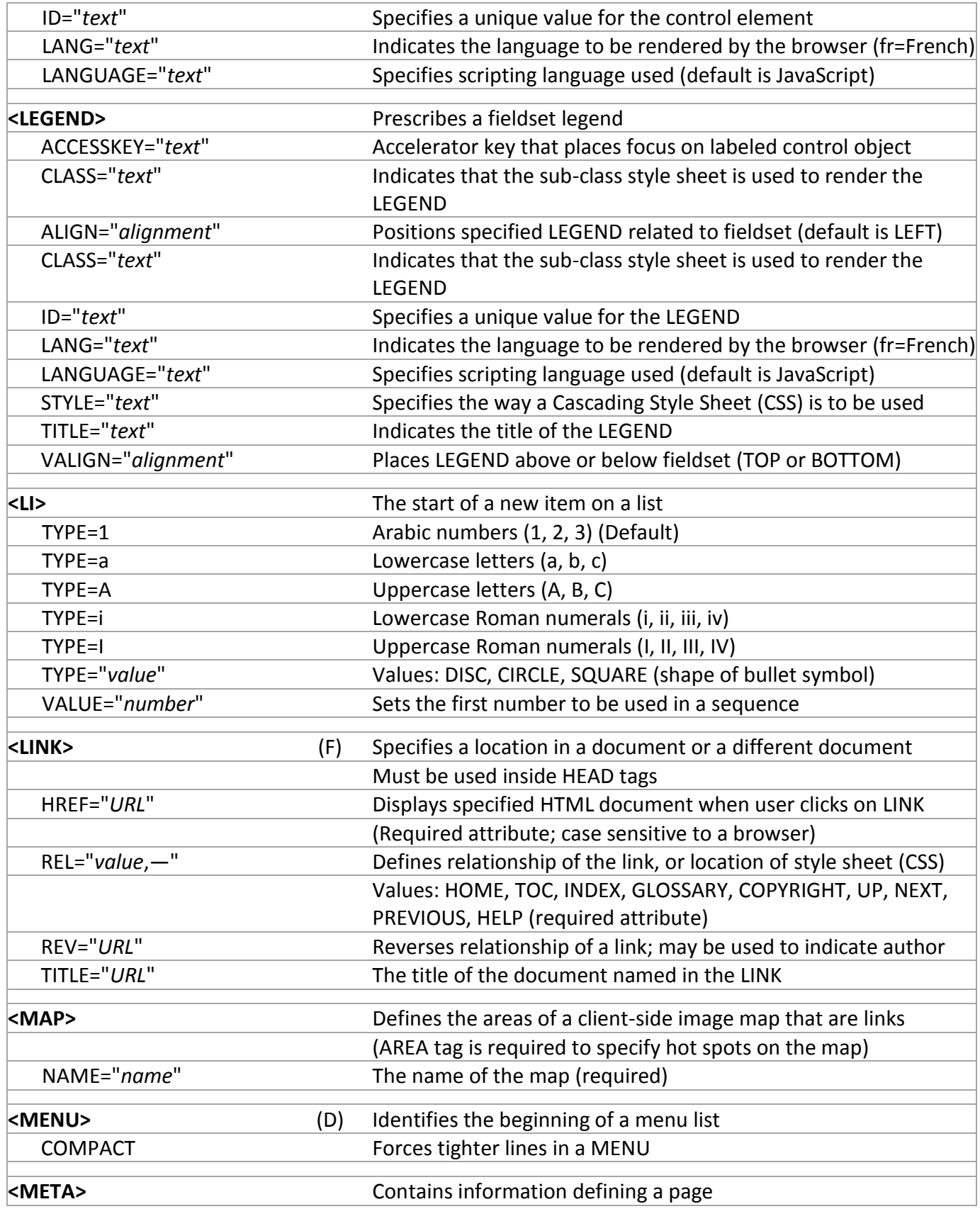

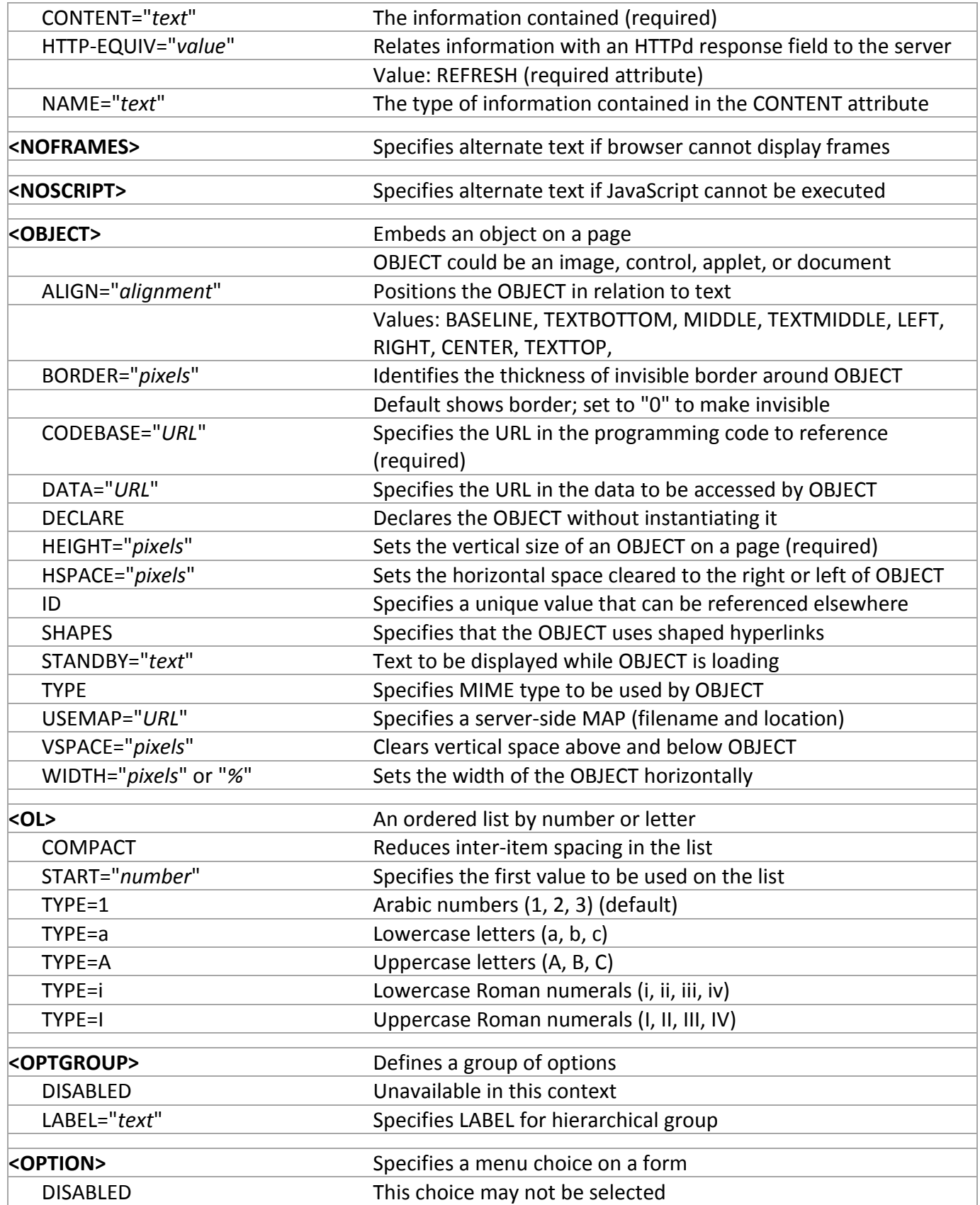

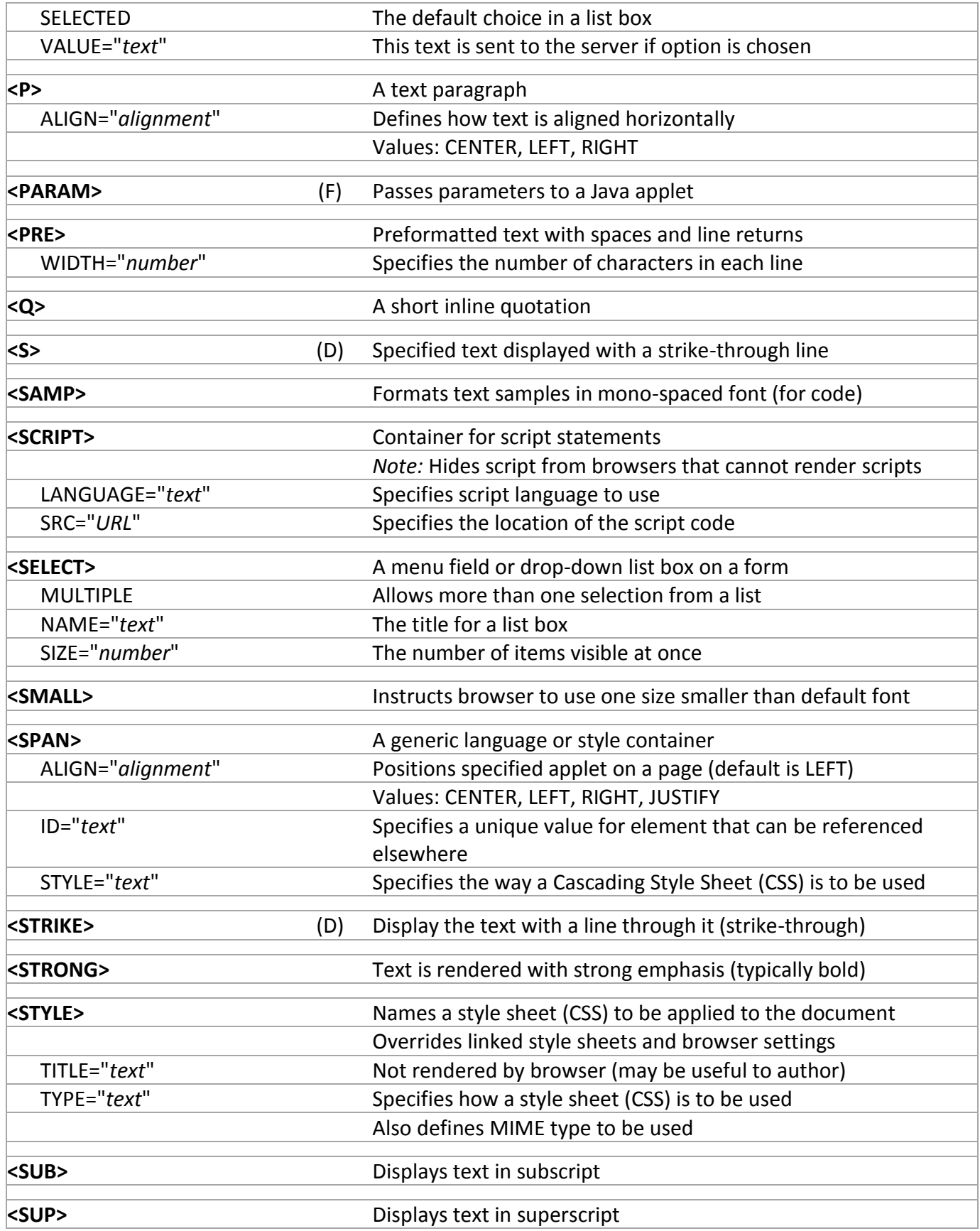

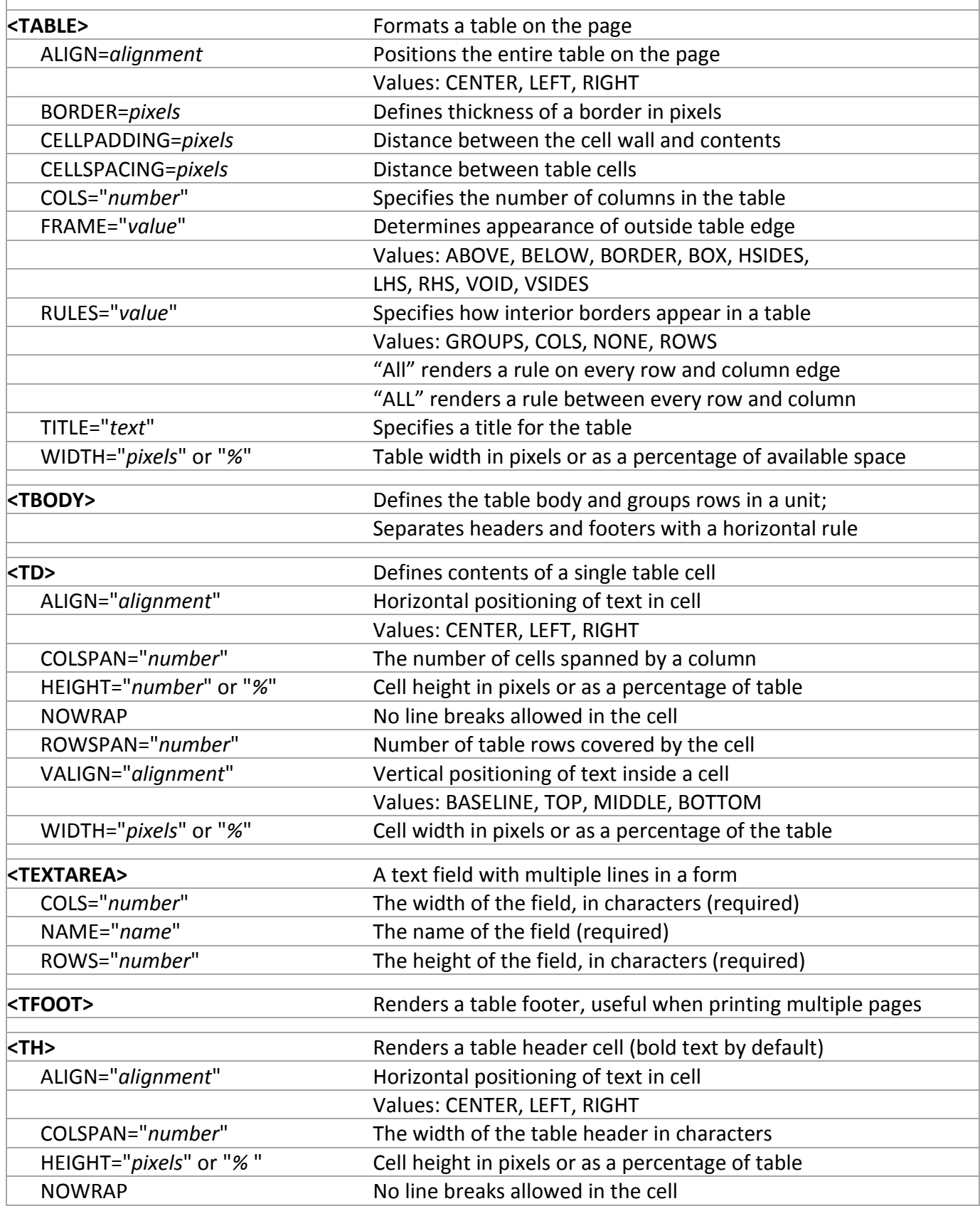

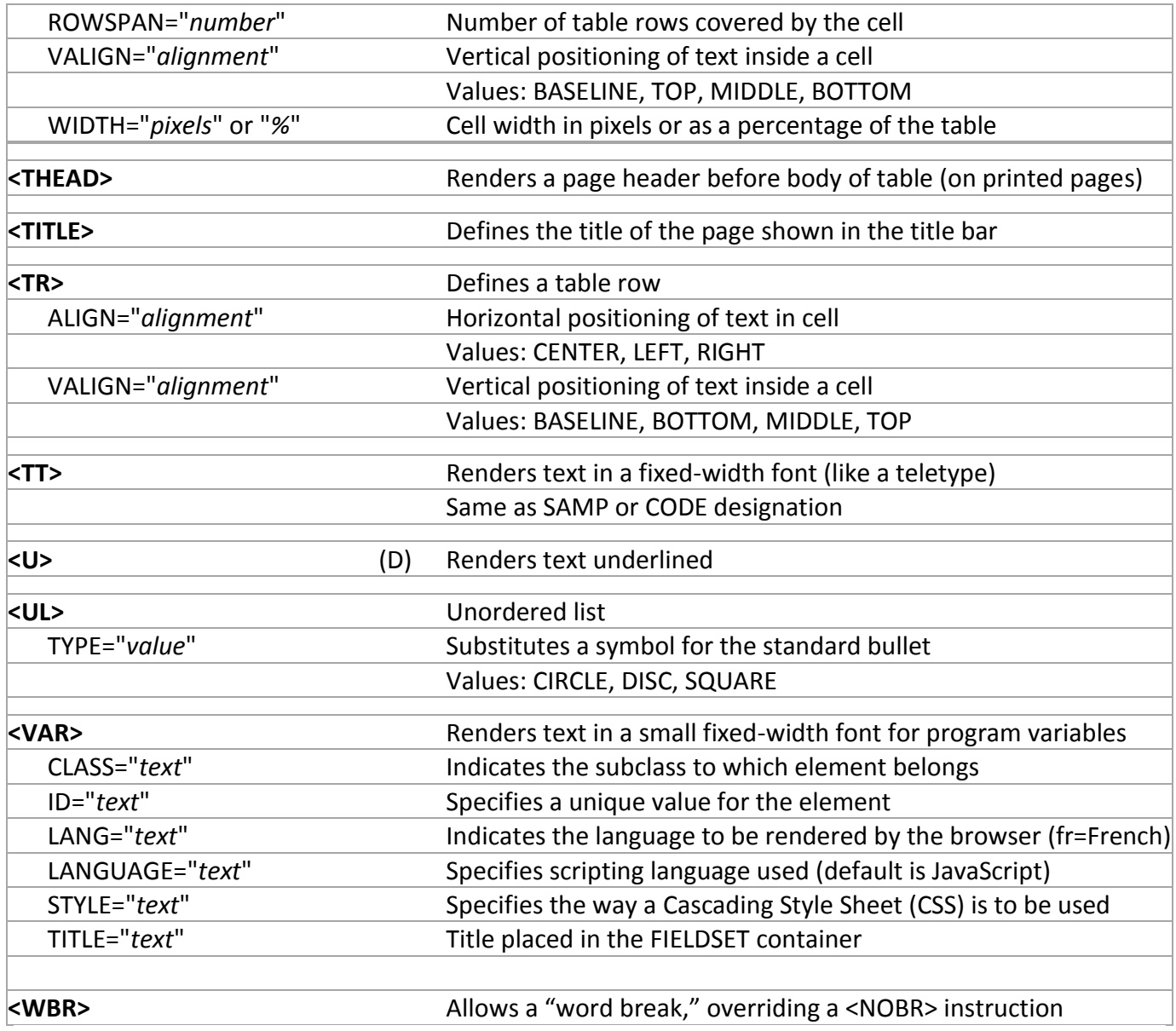